# Setting Up Some of the Simulators of Cloud Computing &Cloud Testing

**Smitha Krishnan 1 Dr.B.G Prasanthi 2**  Assistant Prof **HoD,MCA SB College,changanassey AIMIT,Bangalore**

**Abstract**— As the cloud technology is a growing field and we have reached the world that everything cloud be made easy with cloud storage. So for more advanced features the cloud need to be developed so came the concept of multi cloud. Security is always a major area of concern in single cloud .the load balancing the resource sharing and VM migrations were also a issues in single cloud. [1] Testing cloud-based software systems needs techniques and tools to deal with infrastructure-based quality concerns of clouds. These tools can be built on the cloud platform to take advantage of virtualized platforms and services

—————————— ——————————

as well as substantial resources and parallelized execution.[2]

#### **Keywords:**

Cloud Computing, Performance Analysis, IaaS, SaaS, PaaS, Cloud Simulators

### **1 INTRODUCTION**

### **Introduction**

A large-scale distributed computing paradigm, which provides Data Storage Service, Computing Power and Data Transferring Service, with capabilities of elasticity Software (SaaS), Infrastructure (IaaS), Platform (PaaS), Network (NaaS), Business (BaaS) and Organization as a Service.[3].The effectiveness of cloud computing depends on the performance as the business needs require low cost and efficient resources for usage.

Scalability and dynamic configuration are the major issues in cloud performance analysis

For instance, finding out which service component might be the mainsource of the issue when the system performance does not satisfy the expectation, or specifying the critical paths among execution paths could be challenging [4]

## **SIMULATION OF CLOUD ENVIRONMENT**

Simulation is an important aspect in the area of research.as the scholars may need to check if the algorithms are working,they need a toolto implement

it.also the analysis can be concentrated on specific component to determine the performance.  $\begin{array}{c}\n - \end{array}$   $\begin{array}{c}\n - \end{array}$   $\begin{array}{c}\n + \end{array}$   $\begin{array}{c}\n \text{it.also the analysis can be a complex.}\n \end{array}$ <br>  $\begin{array}{c}\n \text{it.also the analysis can be a complex.}\n \end{array}$ <br>  $\begin{array}{c}\n \text{it.is a boundary of the following paradigm, which}\n \end{array}$ 

### *Advantages of Simulation*

1) *Low risk:* users can testand verify the results and identify the riskinvolved in.

2) *No expertise:* to use simulation tools no need of special experts.only programming skill required.

3) *No capital cost involved:* we can download the tool and use.

4) *Good result :As we can run the code many number of times the result is always good.*

Thus use of simulators is a better option .A number of tools are available for simulation.

#### *A. CloudSim*

Under different user and system requirementit is difficult to measure the performance.CloudSim tackles this problem. It is able to model large scale Cloud environments on single node. It also supports the network topologies simulations and federatedCloud environments. It can create and manage multiple independent virtual services on one datacenter with the capability

of working as space or time shared

allocations[5]CloudSim [6] is a famous simulator for cloud parameters developed in the CLOUDS Laboratory, at the Computer Science and Software Engineering Department

of the University of Melbourne. CloudSim architecture is shown

# **Step-4**

Extract CloudSim to particular directory. Here let's say C:\cloudsim-3.0.2

### **Step-5**

Download Michael Thomas Flanagan's Java Scientific and Numerical Library. For that follow following link http://www.ee.ucl.ac.uk/~mflanaga/java/

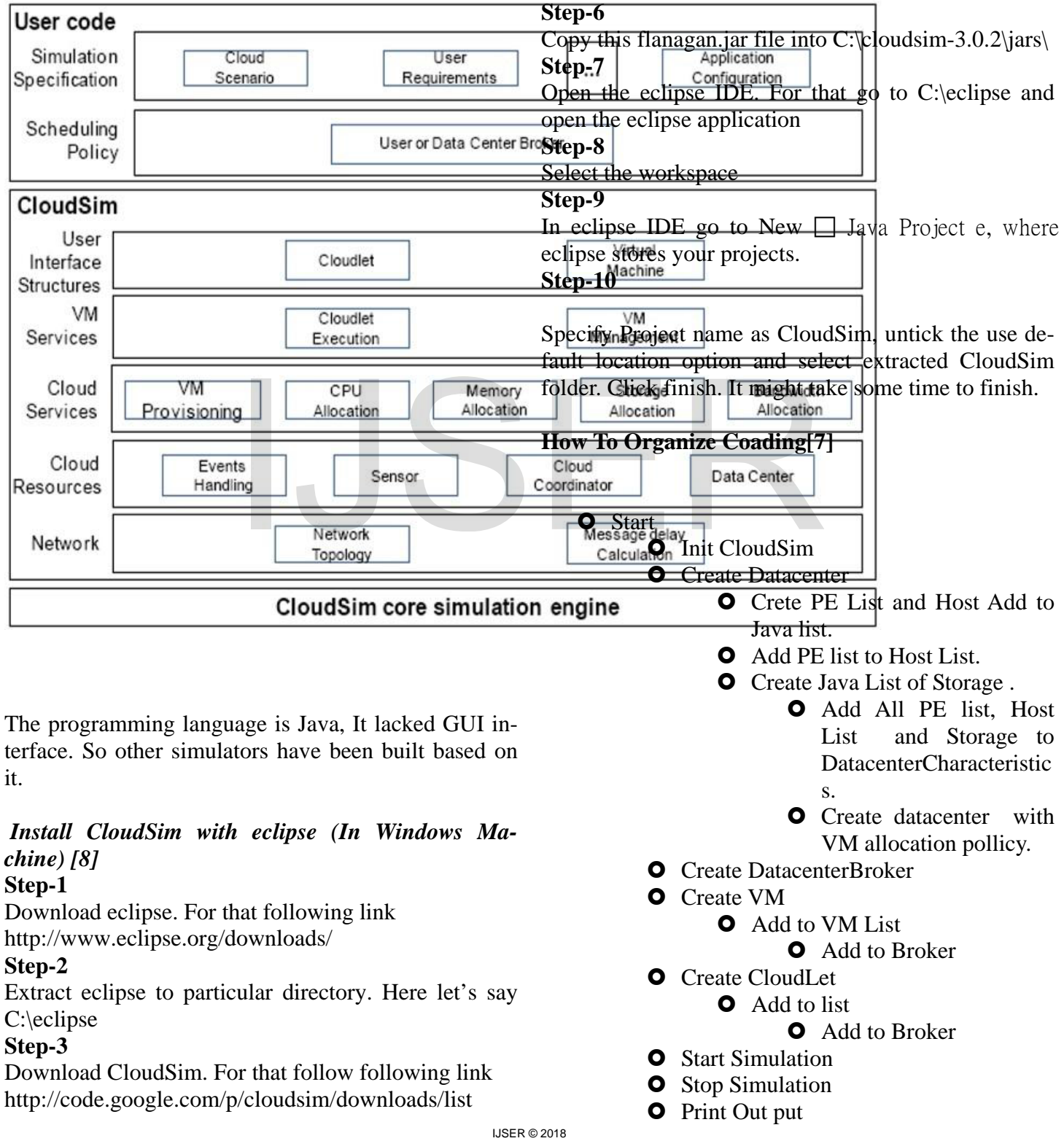

[http://www.ijser.org](http://www.ijser.org/)

International Journal of Scientific & Engineering Research Volume 9, Issue 4, April-2018 177 ISSN 2229-5518

# **O** Stop

## B.CloudAnalyst.

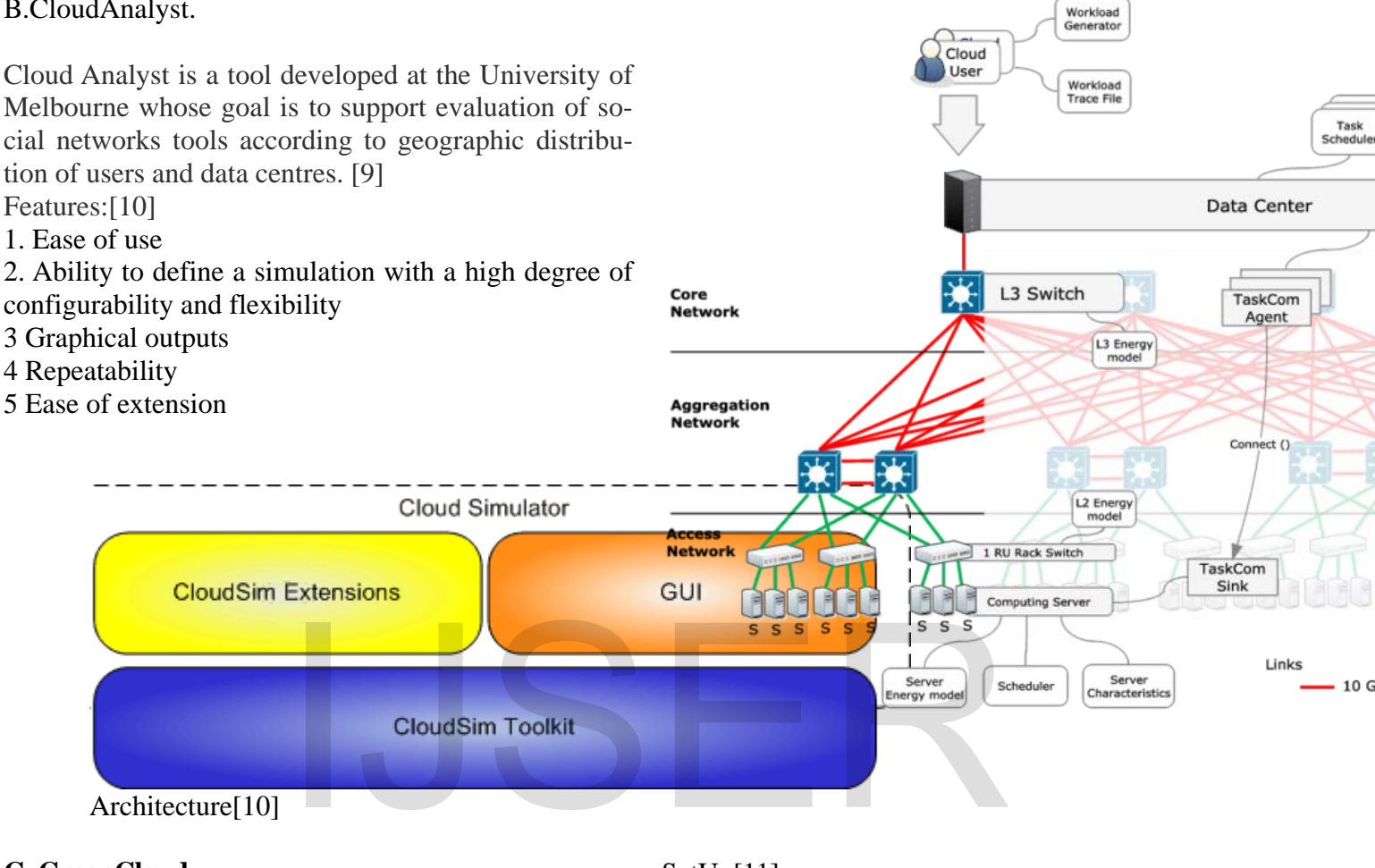

Architecture:[12]

# **C. GreenCloud**

GreenCloud is energy-aware Cloud datacenters. It implements TCP/IP model. Used in small scale.The GreenCloud is coded in C++ and it acts as packet Key features of GreenCloud are:

- Energy awareness
- Suport of virtualization and VM migration
- TCP/IP implementation
- User friendly GUI
- Open Source

# SetUp[11]

If you are building GreenCloud on a non---- VM machine, here are the basic instructions:

1. Download GreenCloud

2**.** Unpack the downloaded software. It comes already integrated into NS--‐‑ 2 source code.

3. Navigate to the extracted directory.

4. Run ./install.sh to do a full installation (it should work on any Debian---- based system with a  $3.2+$ kernel,i.e. Ubuntu 12.x and higher).

5. Execute the simulation script by running ./run .

6. View the dashboard by opening showdashboard.html.

# **D.MDCSim**

The MDCSim developed athe the Pennsylvania state university in 2009 with hardware specification for different servers and flexible and scalable simu lation platform for analyzing mu lti-tier datacenters. [10].It suppots TCP/IP and other protocols. CSIM plat-

IJSER © 2018 [http://www.ijser.org](http://www.ijser.org/) International Journal of Scientific & Engineering Research Volume 9, Issue 4, April-2018 178 ISSN 2229-5518

form.programming language is java/c++

**E. EMUSim-** EMUSIM was developed by Rodrigo N. Calherios at the Cloud Computing and Distributed Systems (CLOUDS) Laboratory, Department of Computing and Information Systems, University of Melbourne, Australiacombines emulation and simulation to extract information automatically fromthe application behavior (via emulation) and uses this information to generate the corresponding simulation model[].Gives more accurate values.

## **F) GroudSim**

GroundSim, proposed is an event-based simulator . It is mainly for Iaas but can be extended for other models also.Built in java and do not have a GUI. It has one unique feature called as

GroundEntity which has its own error definitions which

the user can change at the time of error occurrence.[6]

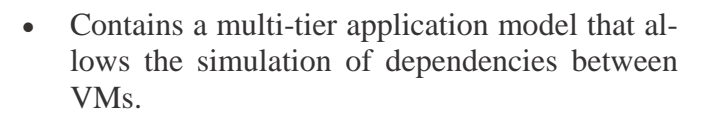

• Facilitates rapid development, evaluation and feedback on data centre management policies and algorithms.

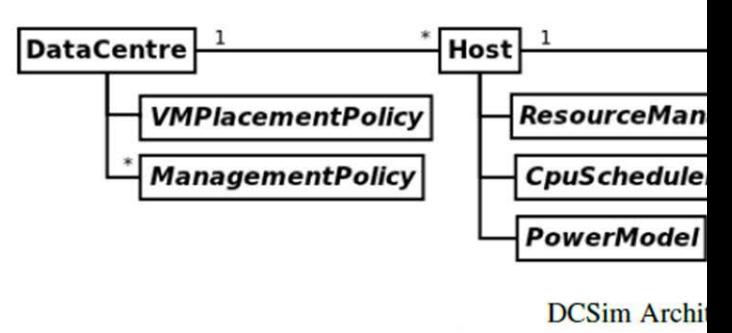

[13]

# **What Is Cloud Testing?[2]**

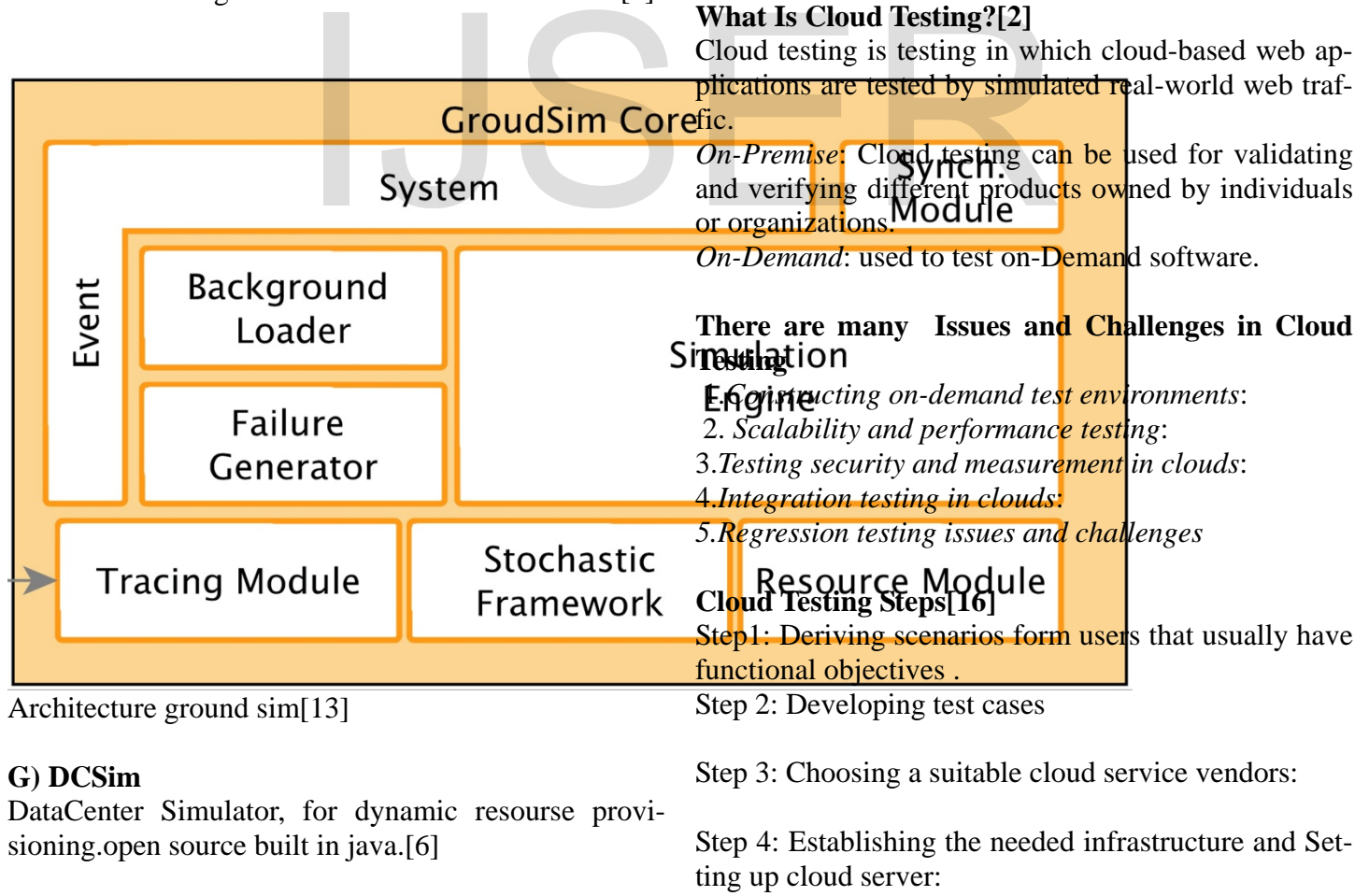

[http://www.ijser.org](http://www.ijser.org/)

The features of DCSim are listed below:

IJSER © 2018 Step 5:Testing conducted which include functional, International Journal of Scientific & Engineering Research Volume 9, Issue 4, April-2018 179 ISSN 2229-5518

integration and system testing

Step 6:Test is reviewed

Step 7:Outcomes are delivered to user or organization

#### **Conclusion**

This paper has focused on some of the available simulation tools in cloud. Each tool has its own importance and can be used for various applications.This paper has focused on how to set up various tools ,the comparison and focused on some of the cloud testing methods

# Refernces

**1**.Review on Co llaboration of Multi Clouds,IJIRCE

2 A Survey of Cloud Computing Simulations and Cloud Testing 3.SECURITY ISSUES & COMPARISON OF EXISTING ALGORITHMS IN CLOUD TO SUPPORT MULTICLOUD INTERNATIONAL JOURNAL OF LATEST ENGINEERING RESEARCH AND APPLICATIONS (IJLERA) ISSN: 2455-7137

4.. Haibo Mi, Huaimin Wang, Hua Cai, Yangfan Zhou3, Michael R Lyu, Zhenbang Chen, "P-Tracer: Path-based Performance Profiling in Cloud Computing Systems",

36th IEE International Conference on Computer Software and Applications, IEEE, 2012.]

5 International Journal of Networks and Communications 2013, 3(2): 45-52Grid and Cloud Computing Simulation Tools

Mahdi Mollamotalebi1,\*, Raheleh Maghami1, Abdul Samad Ismail2 6. International Journal of Advanced Research in Computer and Communication Engineering

A Survey and Comparison of Various CloudSimulators Available for Cloud Environment

Ramandeep Kaur1, Navtej Singh Ghumman2

- 7[. http://www.cloudbus.org/cloudsim/](http://www.cloudbus.org/cloudsim/)
- 8. http://www.google.com

9.http://clousim-setup.blogspot.in/2013/01/running-and-using-cloudanalyst.html

10. CloudAnalyst: A CloudSim-based Toolfor Modelling and Analysis of LargeScale Cloud Computing Environments MEDC Project Report Bhathiya Wickremasinghes

11.University of Luxembourg GreenCloud SimulatorUser Manual

12. GreenCloud: A Packet-Level Simulator of Energy-Aware Cloud Computing Data Centers

13.Suryateja, P. S.A Comparative Analysis of Cloud Simulators. International Journal of Modern Education and Computer Science

14. D. Kliazovich, P. Bouvry, and S. U. Khan, "GreenCloud: a packet-level simulator of energy-aware cloud computing data centers," IEEE Global Telecommunications

CONFERENCE, PP.1-5, 2010.

15. Software Engineering : An International Journal (SEIJ), Vol. 1, No. 1, SEPTEMBER 2011

Cloud Testing- Issues, Challenges, Needs and

Practice

1

Jerry Gao 1,2, Xiaoying Bai2, and Wei-Tek Tsai2,3

1SAN JOSE STATE UNIVERSITY, USA, 2TSINGHUA UNIVERSITY, CHINA, AND 3ARIZONA STATE UNIVERSITY, USA

16. Proceedings of the New Trends in Information Technology (NTIT-2017).The University of Jordan, Amman, Jordan. 25-27 April 2017.,Cloud testing:steps,tools,challenges

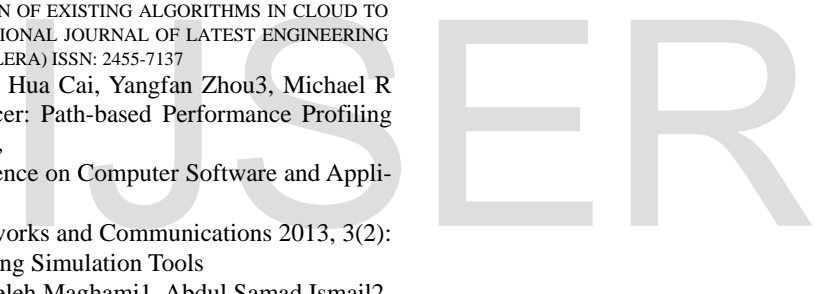

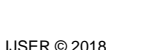

[http://www.ijser.org](http://www.ijser.org/)